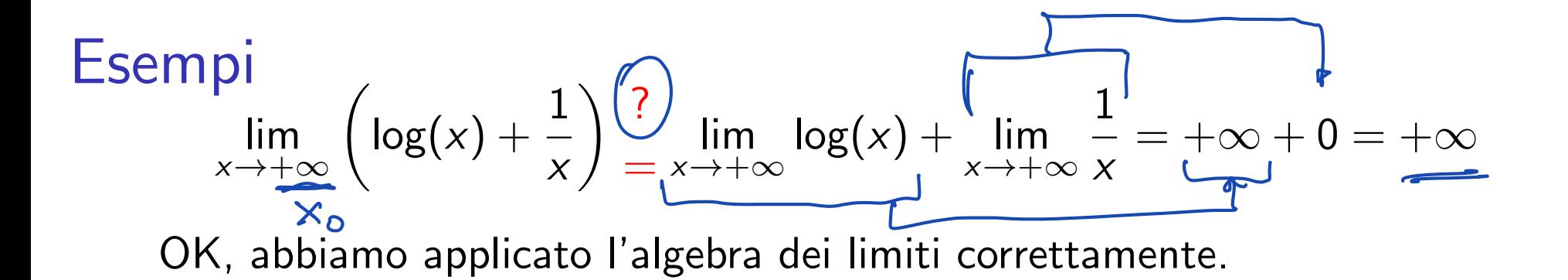

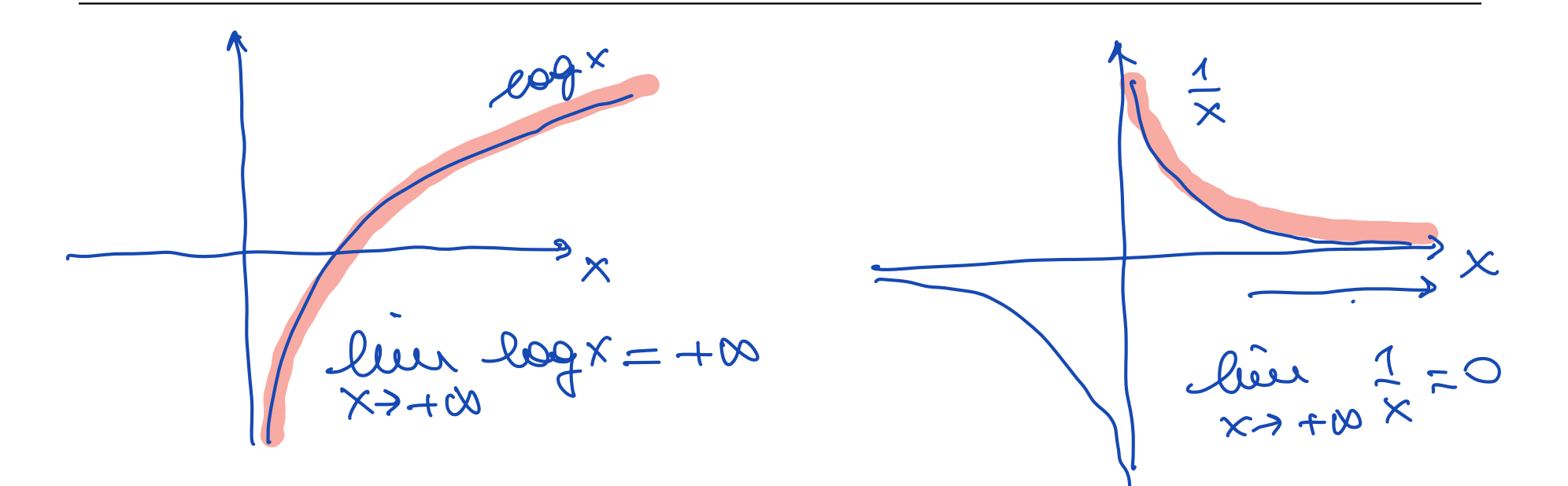

◀ㅁ▶ ◀ @▶ ◀ 혼▶ ◀ 혼▶ │ 혼│ ⊙ ٩.⊙

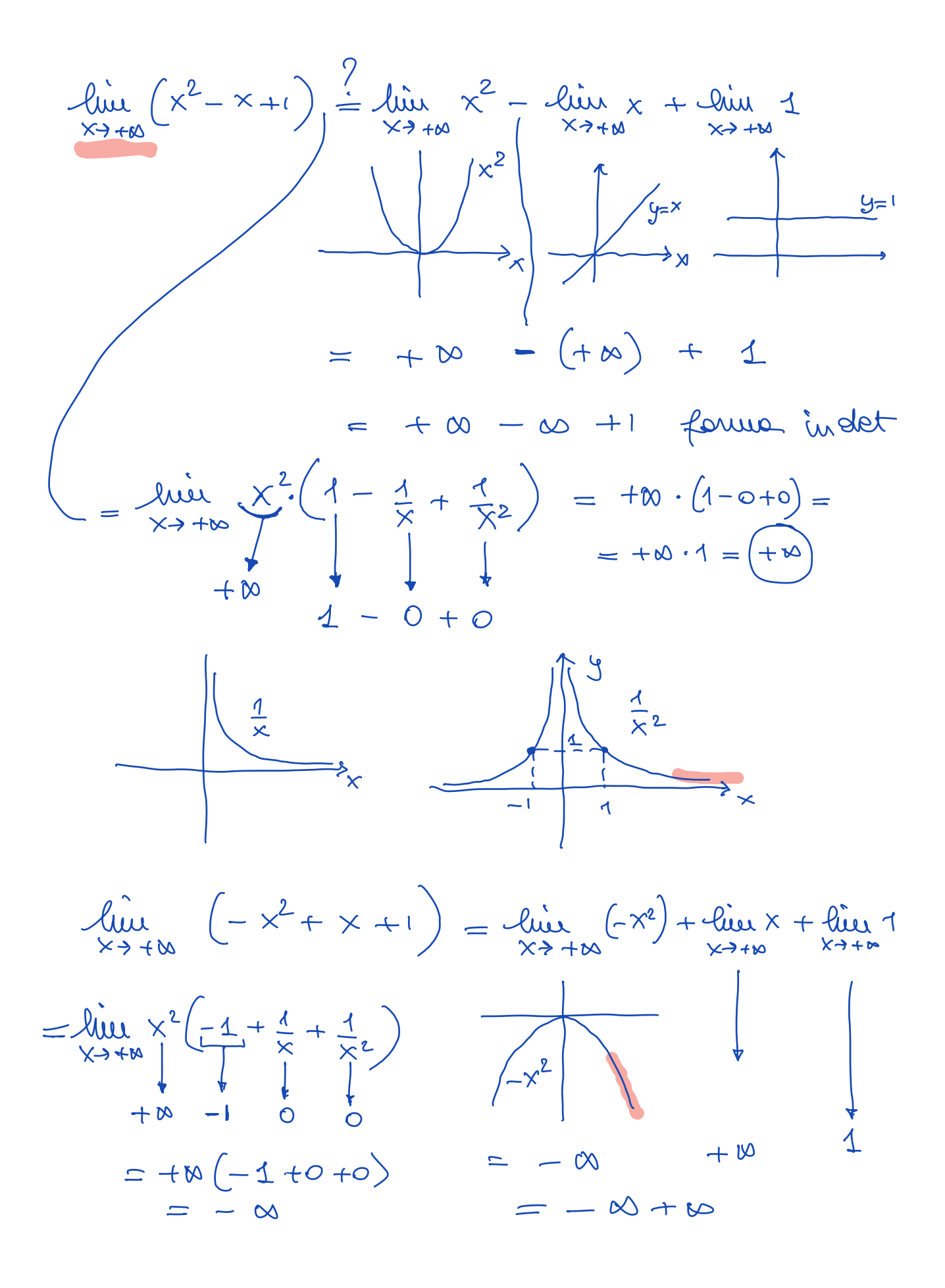

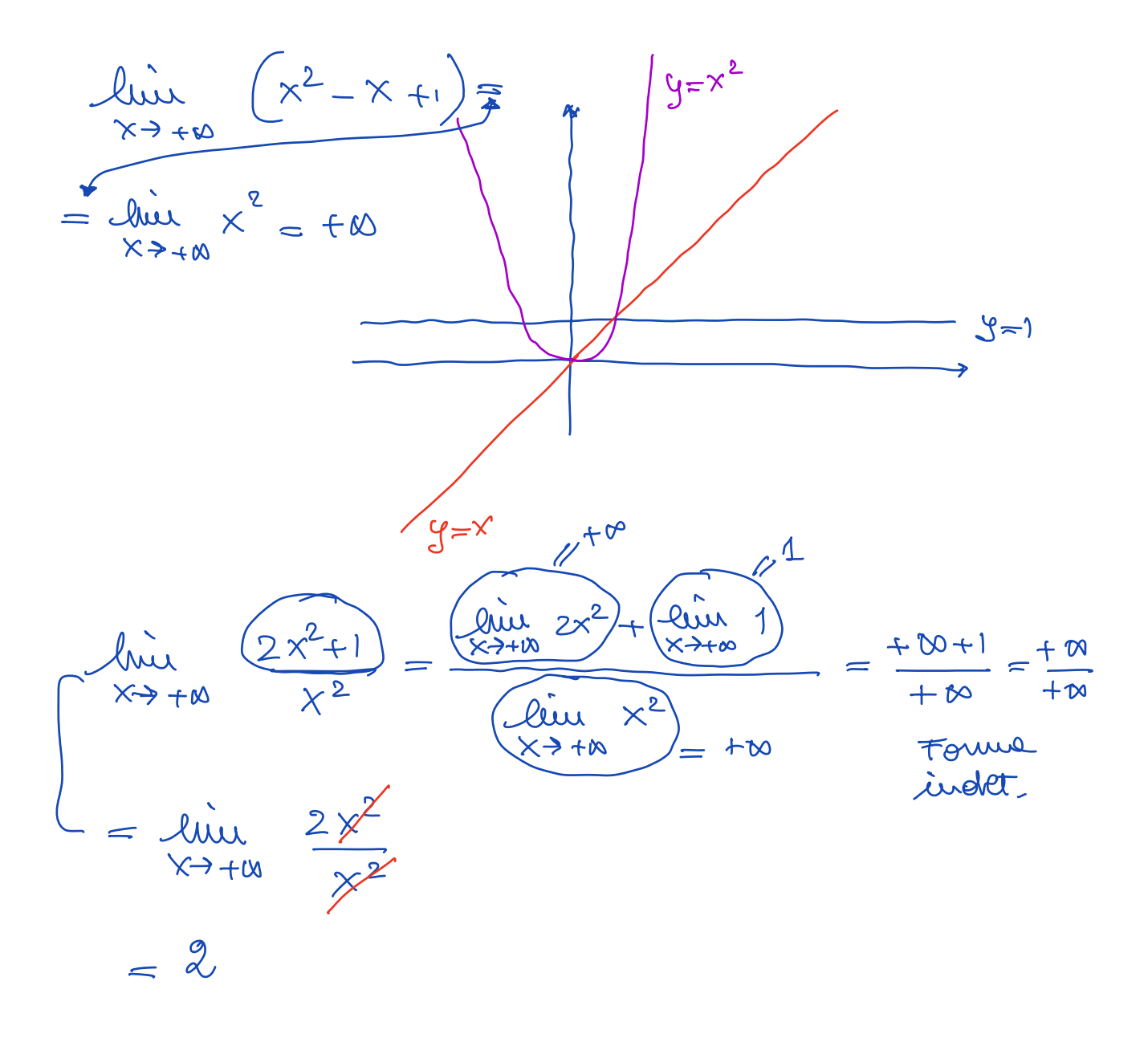

**Exempi**  
\n
$$
\lim_{x \to +\infty} \left( \log(x) + \frac{1}{x} \right) \frac{?}{=} \lim_{x \to +\infty} \log(x) + \lim_{x \to +\infty} \frac{1}{x} = +\infty + 0 = +\infty
$$

OK, abbiamo applicato l'algebra dei limiti correttamente.

$$
\lim_{x \to +\infty} (\log(x) - x) \frac{?}{=} \lim_{x \to +\infty} \log(x) - \lim_{x \to +\infty} x = +\infty - \infty
$$

È una forma indeterminata, l'algebra dei limiti non ci consente di risolvere il limite.

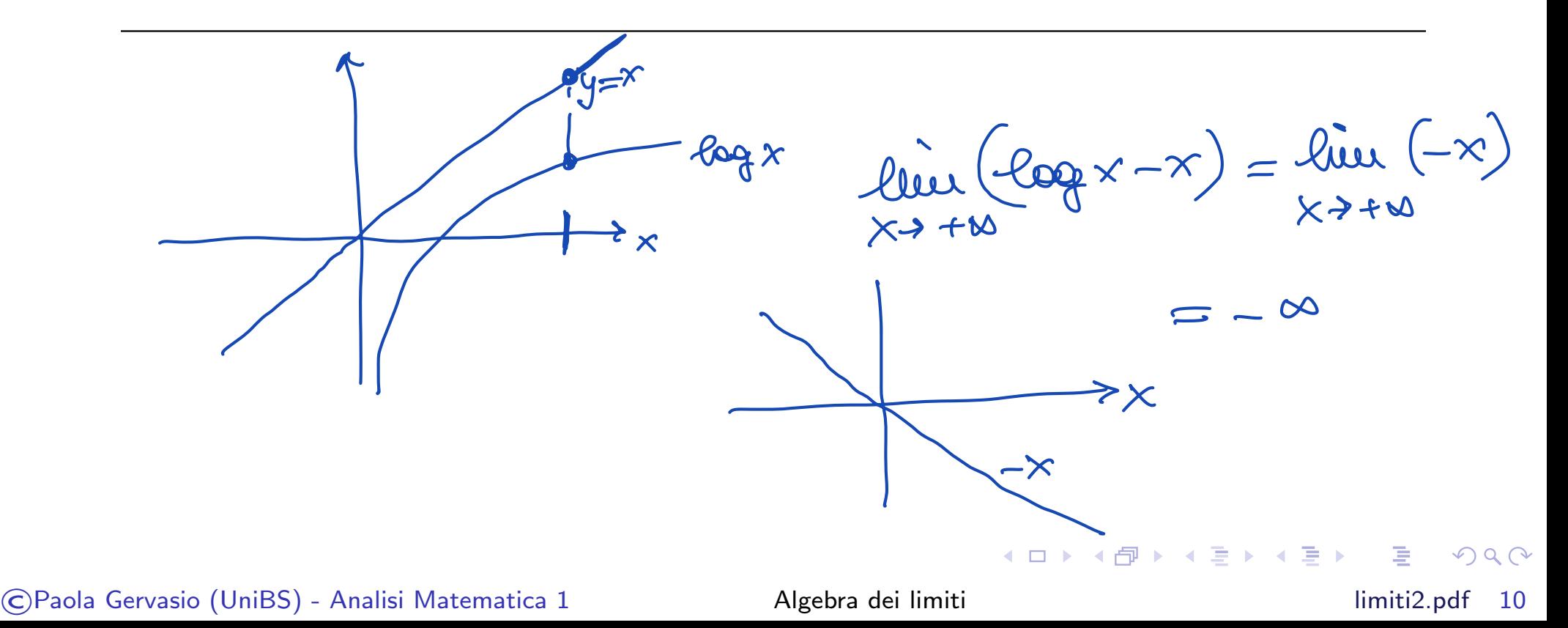